# **libpibox - Action Item #549 Port picam pncMsgSend() to libpibox**

05 Sep 2016 18:21 - Hammel

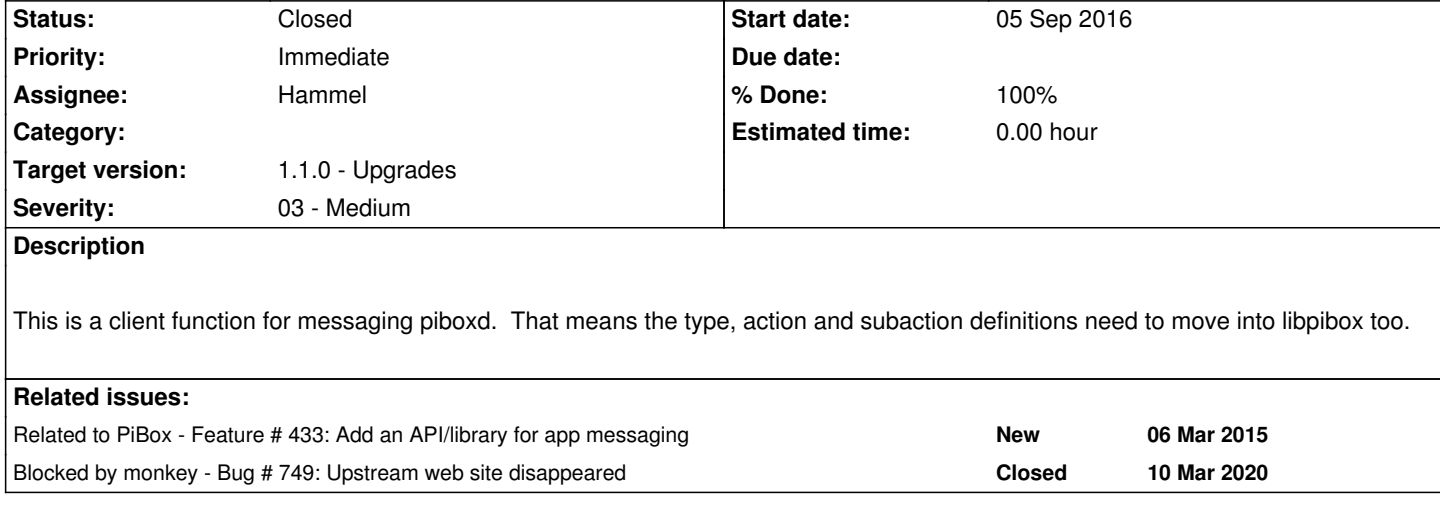

# **Associated revisions**

# **Revision db3c80f2 - 10 Mar 2020 10:59 - Hammel**

RM #549: Migrate piboxMsg to a more complete API so multiple apps can use it.

# **Revision c571ad38 - 10 Mar 2020 13:32 - Hammel**

RM #549: Don't try to write to a NULL pointer.

### **Revision a9c2b19e - 10 Mar 2020 15:39 - Hammel**

RM #549: Add missing tag send to piboxMsg.

#### **Revision af90c05b - 10 Mar 2020 16:26 - Hammel**

RM #549: Make sure MT\_STREAM actions require a payload.

# **Revision 54e4aae4 - 12 Mar 2020 15:53 - Hammel**

RM #549: Migrate picam to libpibox's version of piboxMsg(), which is now more full featured than the old local version, which is being removed.

# **Revision e5fc9562 - 12 Mar 2020 16:10 - Hammel**

RM #549: Remove deprecated piboxMsgSend from utils header.

## **Revision 826d5b32 - 12 Mar 2020 16:24 - Hammel**

RM #549: Remove piboxMsgSend from utils. It's not used and if it is needed later there is a better version in libpibox.

# **History**

## **#1 - 20 Dec 2016 21:06 - Hammel**

*- Status changed from New to In Progress*

*- % Done changed from 0 to 30*

piboxMsg() is now in libpibox but picam is still using piboxMsgSend() in it's utils.c module. I need to check that the latter can be replaced with the former, then make sure all message types are supported in the library function.

## **#2 - 25 Feb 2019 15:22 - Hammel**

*- Target version changed from 0.12.0 to 1.1.0 - Upgrades*

### **#3 - 02 Mar 2020 20:41 - Hammel**

- *Priority changed from Urgent to Immediate*
- *Severity changed from 02 High to 03 Medium*

### **#4 - 07 Mar 2020 11:11 - Hammel**

The piboxlib version of the function is not as full featured as the picam version. So the former needs updating. But I wasn't sure who else was using it. Turns out no one is using it except PiCam. So I can update the library to the PiCam version and test that, then update a Dev platform with the new library, builds all the apps and make sure they all still work.

To verify that no one else is using it I just grep'd for piboxMsg in every app that I wrote that doesn't wrap some 3rd party software. Looks like only PiCam is using this function. So I THINK I'm safe in doing this.

Ran the following command from the top of my source trees:

find pi\* appmgr iotapp ironman launcher libpibox musicfe pnc videofe xeonnc -type f -name "\*.c" -exec grep -li piboxmsg {} \;

#### It generated this list

- picam/src/src/picam.c picam/src/src/utils.c pitemplate/src/app/src/picam.c pitemplate/src/app/src/utils.c pixm/src/src/utils.c iotapp/src/src/db.e libpibox/src/ptests/pmsg.c libpibox/src/ptests/main.c libpibox/src/src/pmsg.c xeonnc/src/src/net.c
- picam: the thing I wanted updated by this issue
- pitemplate: a copy of picam
- pixm: an unused utility function that should be removed
- iotapp: also needs updating, like picam
- libpibox: library function picam and iotapp will use, plus unit tests
- xeonnc: also needs updating, like picam

#### **#5 - 07 Mar 2020 15:11 - Hammel**

piboxlib is ported and basically passes unit tests. I need to run it with piboxd running to complete those unit test runs.

I can then package piboxlib for rpi4's archive and rebuild the rootfs and staging tree. Then I can start to update the apps to use the updated piboxMsg() function.

#### **#6 - 10 Mar 2020 11:12 - Hammel**

*- % Done changed from 30 to 40*

libpibox tested with piboxd and passed.

rpi4 build updated with latest libpibox. Ready to port apps.

### **#7 - 10 Mar 2020 14:54 - Hammel**

Initial test failed because libpibox had a segfault (attempt to write to NULL pointer). That's now fixed.

Tried to build apps but Monkey build was broken (see RM #749). That's fixed now. Building apps again.

# **#8 - 10 Mar 2020 17:38 - Hammel**

Next problem: picam worked after fixing a few bugs in libpibox but it didn't switch to the correct VT on exit. I have a bug report (RM #751) for adding a function to libpibox for fixing this.

After finding the right vtsrc I was able to verify that the old picam is working. I believe the new picam will also work but need to retest it. I just set vtsrc in the config file to correct vt where X is running.

## **#9 - 13 Mar 2020 10:59 - Hammel**

Picam worked just fine. I am now fixing all other references and removing extraneous utility copies of piboxMsg from other code.

## **#10 - 13 Mar 2020 11:23 - Hammel**

- *Status changed from In Progress to Closed*
- *% Done changed from 40 to 100*

Done. All updates committed, tested (except xeonnc, but that project will need re-evaluation later anyway) and pushed.

Closing issue.